## **MP3 and WAV Solutions 1.0**

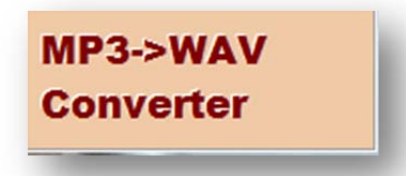

Audiodateien im MP3- und WAV-Format kann MP3 and WAV Solutions konvertieren. Optional wandelt das Tool mehrere Dateien in einem Rutsch um. Verändern lassen sich unter anderem Sample-Frequenz und die ID3-Tag-Informationen der MP3- Dateien.

• Kostenloser WAV-Konverter http://www.download-tipp.de/download/software-3554.shtml

Bei dieser Meldung – keine Bange:

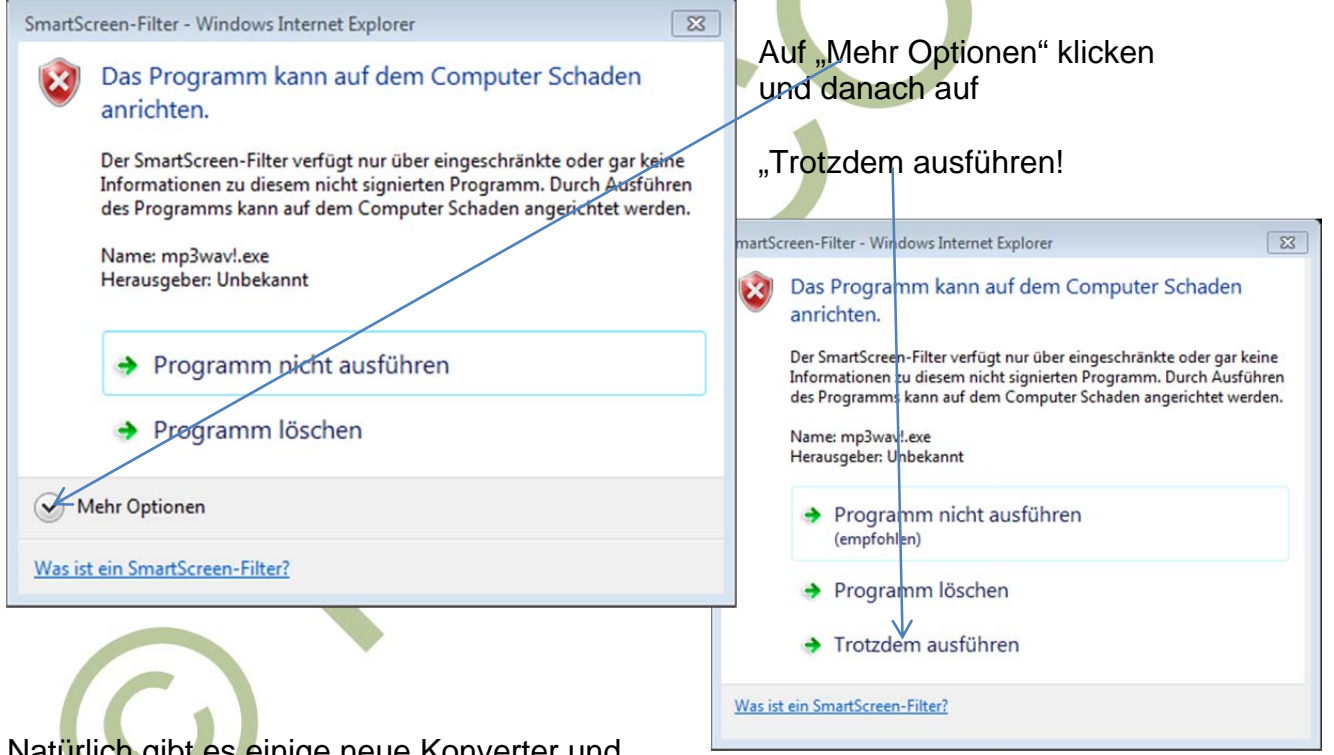

Natürlich gibt es einige neue Konverter und

jeder arbeitet mit dem Programm, welches er sich leichter tu. Dieser Konverter ist sehr einfach und funktioniert rasch und unkompliziert. Downloadseite für MP3 and WAV Solutions habe ich keine mehr gefunden. **EXE Datei von Christina** auf Anfrage.

Mehrere Links für ähnliche Programme:

http://www.chip.de/downloads/ABC-Amber-Audio-Converter\_16437805.html

http://www.hardwarejournal.de/mp3-in-wav-umwandeln-mp3-to-wave.html

http://www.netzwelt.de/download/2418-mp3-2-wav-converter.html

Impressum © Christina

Unsere Skripten sind nur zum persönlichem Gebrauch gedacht und Weiterleitung bzw. Verwendung von Nichtmitgliedern ist nicht erwünscht.

Man sucht sich HIER aus, was man tun möchte

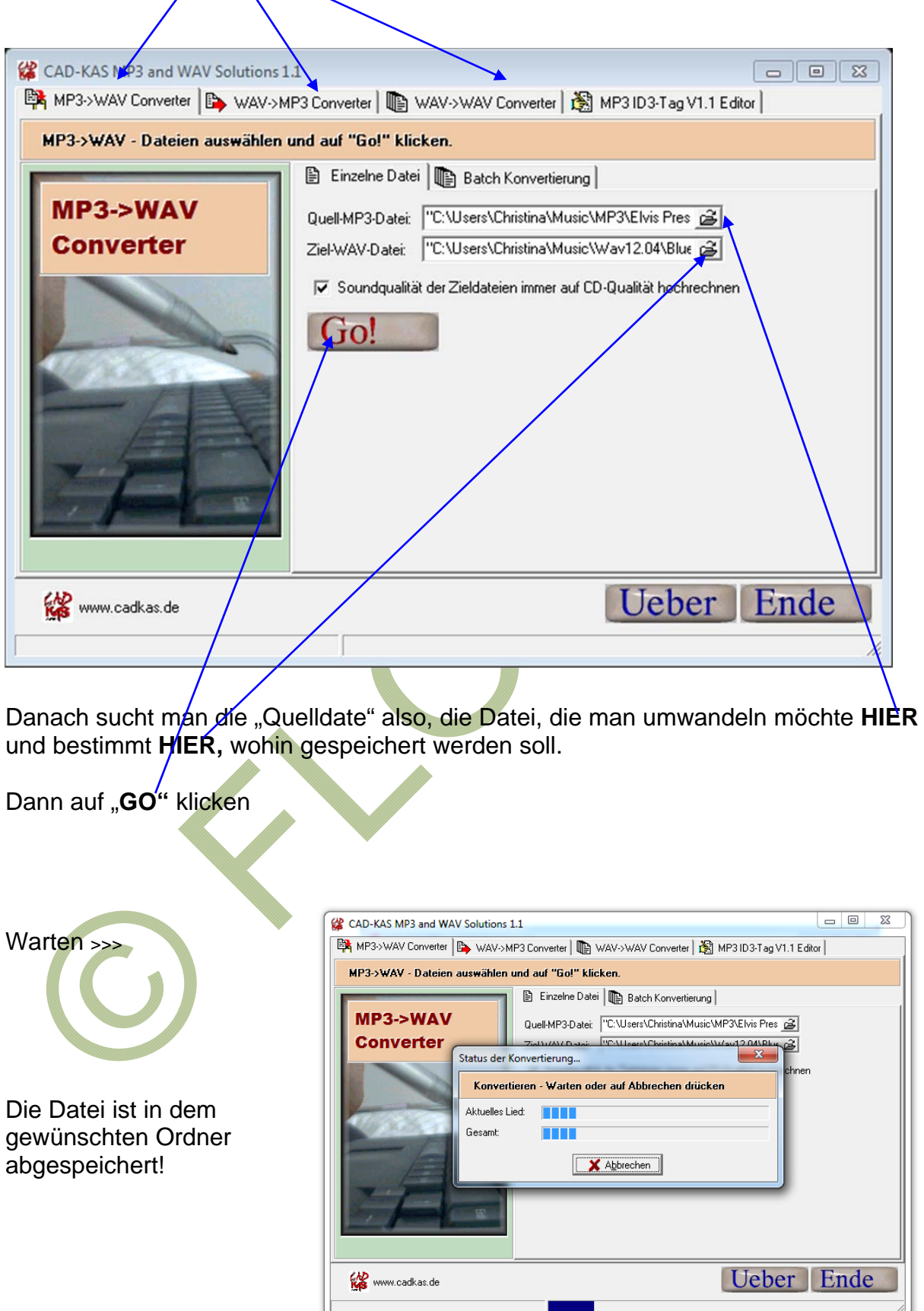

Impressum © Christina

Unsere Skripten sind nur zum persönlichem Gebrauch gedacht und Weiterleitung bzw. Verwendung von Nichtmitgliedern ist nicht erwünscht.